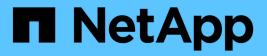

## **Create or retrieve event filters**

**ONTAP 9.9.1 REST API reference** 

NetApp May 09, 2024

This PDF was generated from https://docs.netapp.com/us-en/ontap-restapi-991/ontap/support\_ems\_filters\_endpoint\_overview.html on May 09, 2024. Always check docs.netapp.com for the latest.

# **Table of Contents**

| Create or retrieve event filters      |
|---------------------------------------|
| Support EMS filters endpoint overview |
| Retrieve event filters                |
| Create an event filter                |

# **Create or retrieve event filters**

## Support EMS filters endpoint overview

### Overview

Manages the list of available filters. A filter is a named collection of rules that enable the system to identify events that require additional handling. A filter is linked with a destination to which the system sends specific events.

When EMS processes an event, each filter is evaluated for a match. More than one filter can handle a single event.

### Filter rule position

A filter's rules are evaluated sequentially, according to their position index. When a rule is added or modified, the position can be set to customize the filter's logic. If no position is specified, a new rule is appended to the end of the list.

### Filter rule types

A filter rule can be one of two types: 'include' or 'exclude'. If an event matches the criteria of the rule, the type dictates whether it should be forwarded to the destination or ignored.

### Filter rule matching criteria

A valid filter rule must contain at least one set of criteria.

### Name pattern

A name pattern is matched against an event's name. Multiple characters can be matched using the wildcard character '\*'.

#### Severity

The severity pattern is matched against an event's severity. Multiple severities can be specified in a comma separated list. A single wildcard '\*' will match all severities. Valid values are:

- emergency
- alert
- error
- notice
- informational
- debug

### SNMP trap type

The SNMP trap type pattern is matched against an event's trap type. Multiple trap types can be specified in a comma separated list. A single wildcard '\*' matches all trap types. Valid values are:

standard

- built\_in
- severity\_based

## Examples

Retrieving a list of filters whose names contain a hyphen

```
# API
GET /api/support/ems/filters?name=*-*
# Response
200 OK
# JSON Body
{
"records": [
  {
    "name": "default-trap-events",
    " links": {
     "self": {
        "href": "/api/support/ems/filters/default-trap-events"
      }
    }
  },
  {
    "name": "important-events",
    " links": {
     "self": {
        "href": "/api/support/ems/filters/important-events"
      }
    }
  },
  {
    "name": "no-info-debug-events",
    " links": {
     "self": {
        "href": "/api/support/ems/filters/no-info-debug-events"
      }
    }
  }
],
"num records": 3,
" links": {
 "self": {
    "href": "/api/support/ems/filters?name=*-*"
  }
}
}
```

Creating a new filter using various matching criteria

```
# API
POST /api/support/ems/filters
# JSON Body
{
"name": "test-filter",
"rules": [
  {
    "index": 1,
    "type": "include",
    "message criteria": {
      "name_pattern": "LUN.*",
      "severities": "alert, error",
      "snmp_trap_types": "severity_based"
   }
  }
]
}
# Response
201 Created
```

## **Retrieve event filters**

GET /support/ems/filters

### Introduced In: 9.6

Retrieves a collection of event filters.

### **Related ONTAP commands**

• event filter show

### **Parameters**

| Name                                  | Туре    | In    | Required | Description                                        |
|---------------------------------------|---------|-------|----------|----------------------------------------------------|
| rules.index                           | integer | query | False    | Filter by rules.index                              |
| rules.type                            | string  | query | False    | Filter by rules.type                               |
| rules.message_criter<br>ia.severities | string  | query | False    | Filter by<br>rules.message_crite<br>ria.severities |

| Name                                       | Туре          | In    | Required | Description                                                                                                    |
|--------------------------------------------|---------------|-------|----------|----------------------------------------------------------------------------------------------------|
| rules.message_criter<br>ia.name_pattern    | string        | query | False    | Filter by<br>rules.message_crite<br>ria.name_pattern                                                                                                    |
| rules.message_criter<br>ia.snmp_trap_types | string        | query | False    | Filter by<br>rules.message_crite<br>ria.snmp_trap_types                                                                                                    |
| name                                       | string        | query | False    | Filter by name                                                                                                    |
| fields                                     | array[string] | query | False    | Specify the fields to return.                                                                                                    |
| max_records                                | integer       | query | False    | Limit the number of records returned.                                                                                                    |
| return_records                             | boolean       | query | False    | The default is true<br>for GET calls. When<br>set to false, only the<br>number of records is<br>returned.<br>• Default value: 1                                                                                                    |
| return_timeout                             | integer       | query | False    | The number of<br>seconds to allow the<br>call to execute<br>before returning.<br>When iterating over<br>a collection, the<br>default is 15<br>seconds. ONTAP<br>returns earlier if<br>either max records<br>or the end of the<br>collection is<br>reached.<br>• Default value: 1<br>• Max value: 120<br>• Min value: 0 |
| order_by                                   | array[string] | query | False    | Order results by specified fields and optional [asc                                                                                                    |

## Response

Status: 200, Ok

| Name        | Туре           | Description       |
|-------------|----------------|-------------------|
| _links      | _links         |                   |
| num_records | integer        | Number of records |
| records     | array[records] |                   |

Example response

```
{
 " links": {
    "next": {
     "href": "/api/resourcelink"
   },
   "self": {
     "href": "/api/resourcelink"
   }
  },
  "num records": "3",
  "records": {
    " links": {
     "self": {
       "href": "/api/resourcelink"
     }
    },
    "name": "snmp-traphost",
    "rules": {
     " links": {
       "self": {
         "href": "/api/resourcelink"
       }
      },
      "index": "1",
      "message criteria": {
        " links": {
         "related": {
           "href": "/api/resourcelink"
         }
        },
        "name pattern": "callhome.*",
        "severities": "error, informational",
       "snmp_trap_types": "standard|built_in"
      },
      "type": "include"
    }
 }
}
```

Error

Status: Default, Error

| Name  | Туре  | Description |
|-------|-------|-------------|
| error | error |             |

### Example error

```
{
    "error": {
        "arguments": {
            "code": "string",
            "message": "string"
        },
        "code": "4",
        "message": "entry doesn't exist",
        "target": "uuid"
    }
}
```

## Definitions

### See Definitions

href

| Name | Туре   | Description |
|------|--------|-------------|
| href | string |             |

\_links

| Name | Туре | Description |
|------|------|-------------|
| next | href |             |
| self | href |             |

\_links

| Name | Туре | Description |
|------|------|-------------|
| self | href |             |

\_links

| Name    | Туре | Description |
|---------|------|-------------|
| related | href |             |

message\_criteria

Matching message definitions for the filter. A property must be specified.

| Name            | Туре   | Description                                                                                |
|-----------------|--------|--------------------------------------------------------------------------------------------|
| _links          | _links |                                                                                            |
| name_pattern    | string | Message name filter on which to match. Supports wildcards. Defaults to * if not specified. |
| severities      | string | A comma-separated list of severities or a wildcard.                                        |
| snmp_trap_types | string | A comma separated list of snmp_trap_types or a wildcard.                                   |

rules

Rule for an event filter

| Name   | Туре   | Description |
|--------|--------|-------------|
| _links | _links |             |

| Name             | Туре             | Description                                                                                                    |
|------------------|------------------|----------------------------------------------------------------------------------------------------|
| index            | integer          | Rule index. Rules are evaluated<br>in ascending order. If a rule's<br>index order is not specified during<br>creation, the rule is appended to<br>the end of the list. |
| message_criteria | message_criteria | Matching message definitions for<br>the filter. A property must be<br>specified.                                                                                       |
| type             | string           | Rule type                                                                                                    |

### records

| Name   | Туре         | Description                                    |
|--------|--------------|------------------------------------------------|
| _links | _links       |                                                |
| name   | string       | Filter name                                    |
| rules  | array[rules] | Array of event filter rules on which to match. |

### error\_arguments

| Name    | Туре   | Description      |
|---------|--------|------------------|
| code    | string | Argument code    |
| message | string | Message argument |

#### error

| Name      | Туре                   | Description                                 |
|-----------|------------------------|---------------------------------------------|
| arguments | array[error_arguments] | Message arguments                           |
| code      | string                 | Error code                                  |
| message   | string                 | Error message                               |
| target    | string                 | The target parameter that caused the error. |

## Create an event filter

POST /support/ems/filters

### Introduced In: 9.6

Creates an event filter.

## **Required properties**

• name - String that uniquely identifies the filter.

## **Recommended optional properties**

• rules - List of criteria which is used to match a filter with an event.

## **Related ONTAP commands**

• event filter create

### **Parameters**

| Name           | Туре    | In    | Required | Description                                                                                  |
|----------------|---------|-------|----------|----------------------------------------------------------------------------------------------|
| return_records | boolean | query | False    | The default is false.<br>If set to true, the<br>records are<br>returned.<br>• Default value: |

## **Request Body**

| Name   | Туре         | Description                                    |
|--------|--------------|------------------------------------------------|
| _links | _links       |                                                |
| name   | string       | Filter name                                    |
| rules  | array[rules] | Array of event filter rules on which to match. |

Example request

```
{
 " links": {
   "self": {
     "href": "/api/resourcelink"
   }
  },
 "name": "snmp-traphost",
 "rules": {
   " links": {
     "self": {
       "href": "/api/resourcelink"
     }
    },
    "index": "1",
    "message criteria": {
     " links": {
      "related": {
         "href": "/api/resourcelink"
       }
      },
      "name pattern": "callhome.*",
      "severities": "error, informational",
      "snmp_trap_types": "standard|built_in"
    },
   "type": "include"
 }
}
```

## Response

```
Status: 201, Created
```

| Name        | Туре           | Description       |
|-------------|----------------|-------------------|
| _links      | _links         |                   |
| num_records | integer        | Number of records |
| records     | array[records] |                   |

Example response

```
{
 " links": {
    "next": {
     "href": "/api/resourcelink"
   },
   "self": {
    "href": "/api/resourcelink"
   }
  },
  "num records": "3",
  "records": {
    " links": {
     "self": {
       "href": "/api/resourcelink"
     }
    },
    "name": "snmp-traphost",
    "rules": {
     " links": {
       "self": {
         "href": "/api/resourcelink"
       }
      },
      "index": "1",
      "message criteria": {
        " links": {
         "related": {
           "href": "/api/resourcelink"
         }
        },
        "name pattern": "callhome.*",
        "severities": "error, informational",
       "snmp_trap_types": "standard|built_in"
      },
      "type": "include"
    }
 }
}
```

### Error

### ONTAP Error Response Codes

| Error Code | Description                                                                                                    |
|------------|----------------------------------------------------------------------------------------------------|
| 983088     | The filter name provided is empty                                                                                                    |
| 983089     | The filter name provided cannot contain spaces                                                                                                    |
| 983092     | The index of the rule provided is outside the allowed range for the filter provided                                                                                                    |
| 983094     | The filter name provided is invalid. The filter name<br>must contain between 2 and 64 characters and start<br>and end with an alphanumeric symbol or<br>(underscore). The allowed special characters are<br>(underscore) and -(hyphen) |
| 983095     | The rule index provided is invalid for the filter provided                                                                                                    |
| 983101     | No event is matched by the rule provided                                                                                                    |
| 983113     | Default filters cannot be modified or removed                                                                                                    |
| 983114     | The maximum number of filters is reached                                                                                                    |
| 983115     | The maximum number of filter rules is reached                                                                                                    |
| 983126     | A rule requires at least one name_pattern, severities,<br>or snmp_trap_types to be defined                                                                                                    |
| 983127     | A property cannot contain a combination of the wildcard character and other values                                                                                                    |
| 983128     | An invalid value is provided for the property<br>'snmp_trap_types'                                                                                                    |
| 983146     | An invalid value is provided for the property 'severities'                                                                                                    |
| 983147     | The severity provided are not supported                                                                                                    |
| 983155     | The provided severities property does not match that of the name_pattern                                                                                                    |
| 983156     | The provided snmp_trap_types property does not match that of the name_pattern                                                                                                    |
| 983157     | The provided severities and snmp_trap_types do not match those of the name_pattern                                                                                                    |
| 983158     | The name_pattern provided does not exist                                                                                                    |

| Name  | Туре  | Description |
|-------|-------|-------------|
| error | error |             |

#### Example error

```
{
   "error": {
    "arguments": {
        "code": "string",
        "message": "string"
    },
    "code": "4",
    "message": "entry doesn't exist",
    "target": "uuid"
   }
}
```

## Definitions

### See Definitions

href

| Name | Туре   | Description |
|------|--------|-------------|
| href | string |             |

\_links

| Name | Туре | Description |
|------|------|-------------|
| self | href |             |

\_links

| Name    | Туре | Description |
|---------|------|-------------|
| related | href |             |

### message\_criteria

Matching message definitions for the filter. A property must be specified.

| Name            | Туре   | Description                                                                                      |
|-----------------|--------|--------------------------------------------------------------------------------------------------|
| _links          | _links |                                                                                                  |
| name_pattern    | string | Message name filter on which to<br>match. Supports wildcards.<br>Defaults to * if not specified. |
| severities      | string | A comma-separated list of severities or a wildcard.                                              |
| snmp_trap_types | string | A comma separated list of<br>snmp_trap_types or a wildcard.                                      |

rules

Rule for an event filter

| Name   | Туре    | Description                                                                                                    |
|--------|---------|----------------------------------------------------------------------------------------------------|
| _links | _links  |                                                                                                    |
| index  | integer | Rule index. Rules are evaluated<br>in ascending order. If a rule's<br>index order is not specified during<br>creation, the rule is appended to<br>the end of the list. |

| Name             | Туре             | Description                                                                      |
|------------------|------------------|----------------------------------------------------------------------------------|
| message_criteria | message_criteria | Matching message definitions for<br>the filter. A property must be<br>specified. |
| type             | string           | Rule type                                                                        |

## ems\_filter

| Name   | Туре         | Description                                    |
|--------|--------------|------------------------------------------------|
| _links | _links       |                                                |
| name   | string       | Filter name                                    |
| rules  | array[rules] | Array of event filter rules on which to match. |

### \_links

| Name | Туре | Description |
|------|------|-------------|
| next | href |             |
| self | href |             |

### records

| Name   | Туре         | Description                                    |
|--------|--------------|------------------------------------------------|
| _links | _links       |                                                |
| name   | string       | Filter name                                    |
| rules  | array[rules] | Array of event filter rules on which to match. |

### error\_arguments

| Name    | Туре   | Description      |
|---------|--------|------------------|
| code    | string | Argument code    |
| message | string | Message argument |

error

| Name      | Туре                   | Description                                 |
|-----------|------------------------|---------------------------------------------|
| arguments | array[error_arguments] | Message arguments                           |
| code      | string                 | Error code                                  |
| message   | string                 | Error message                               |
| target    | string                 | The target parameter that caused the error. |

### **Copyright information**

Copyright © 2024 NetApp, Inc. All Rights Reserved. Printed in the U.S. No part of this document covered by copyright may be reproduced in any form or by any means—graphic, electronic, or mechanical, including photocopying, recording, taping, or storage in an electronic retrieval system—without prior written permission of the copyright owner.

Software derived from copyrighted NetApp material is subject to the following license and disclaimer:

THIS SOFTWARE IS PROVIDED BY NETAPP "AS IS" AND WITHOUT ANY EXPRESS OR IMPLIED WARRANTIES, INCLUDING, BUT NOT LIMITED TO, THE IMPLIED WARRANTIES OF MERCHANTABILITY AND FITNESS FOR A PARTICULAR PURPOSE, WHICH ARE HEREBY DISCLAIMED. IN NO EVENT SHALL NETAPP BE LIABLE FOR ANY DIRECT, INDIRECT, INCIDENTAL, SPECIAL, EXEMPLARY, OR CONSEQUENTIAL DAMAGES (INCLUDING, BUT NOT LIMITED TO, PROCUREMENT OF SUBSTITUTE GOODS OR SERVICES; LOSS OF USE, DATA, OR PROFITS; OR BUSINESS INTERRUPTION) HOWEVER CAUSED AND ON ANY THEORY OF LIABILITY, WHETHER IN CONTRACT, STRICT LIABILITY, OR TORT (INCLUDING NEGLIGENCE OR OTHERWISE) ARISING IN ANY WAY OUT OF THE USE OF THIS SOFTWARE, EVEN IF ADVISED OF THE POSSIBILITY OF SUCH DAMAGE.

NetApp reserves the right to change any products described herein at any time, and without notice. NetApp assumes no responsibility or liability arising from the use of products described herein, except as expressly agreed to in writing by NetApp. The use or purchase of this product does not convey a license under any patent rights, trademark rights, or any other intellectual property rights of NetApp.

The product described in this manual may be protected by one or more U.S. patents, foreign patents, or pending applications.

LIMITED RIGHTS LEGEND: Use, duplication, or disclosure by the government is subject to restrictions as set forth in subparagraph (b)(3) of the Rights in Technical Data -Noncommercial Items at DFARS 252.227-7013 (FEB 2014) and FAR 52.227-19 (DEC 2007).

Data contained herein pertains to a commercial product and/or commercial service (as defined in FAR 2.101) and is proprietary to NetApp, Inc. All NetApp technical data and computer software provided under this Agreement is commercial in nature and developed solely at private expense. The U.S. Government has a non-exclusive, non-transferrable, nonsublicensable, worldwide, limited irrevocable license to use the Data only in connection with and in support of the U.S. Government contract under which the Data was delivered. Except as provided herein, the Data may not be used, disclosed, reproduced, modified, performed, or displayed without the prior written approval of NetApp, Inc. United States Government license rights for the Department of Defense are limited to those rights identified in DFARS clause 252.227-7015(b) (FEB 2014).

### **Trademark information**

NETAPP, the NETAPP logo, and the marks listed at http://www.netapp.com/TM are trademarks of NetApp, Inc. Other company and product names may be trademarks of their respective owners.